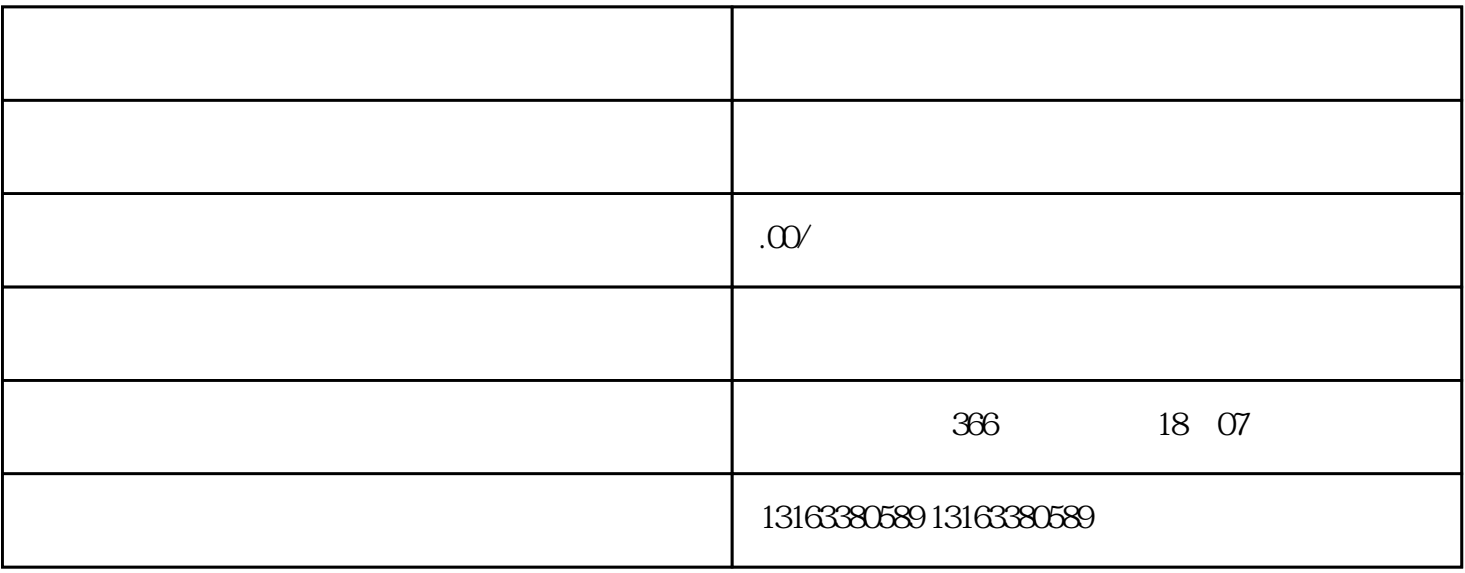

的一种电商模式——抖店,为广大用户提供开店赚钱的机会。那么当你在抖店上注册开店之后,如何完

 $1$ 

 $2<sub>0</sub>$ 

 $3 \sim$